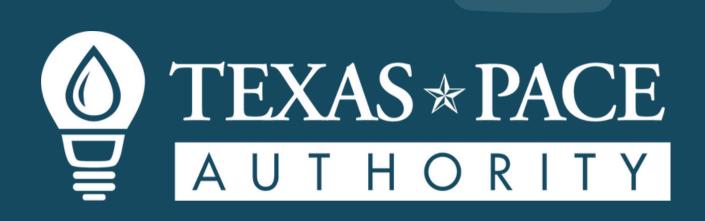

# **Training Portal** USER GUIDE

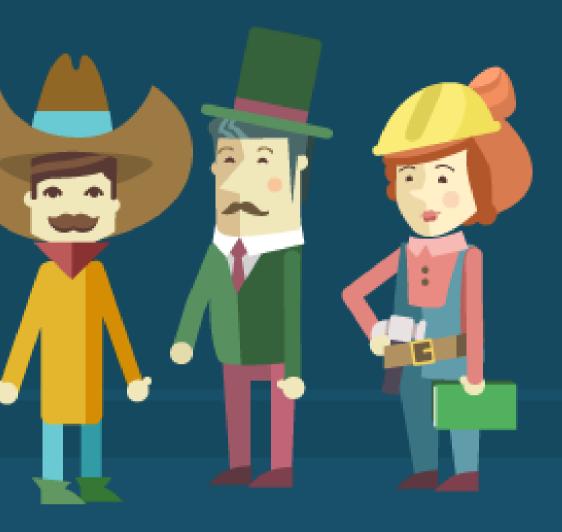

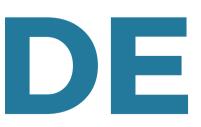

### **NAVIGATE TO THE TRAINING PORTAL**

#### **RESOURCES > TRAINING PORTAL**

TO NAVIGATE TO THE TRAINING PORTAL ON THE TPA WEBSITE, FOLLOW THE **MENU OPTION "RESOURCES"** THEN CLICK ON "TRAINING PORTAL"

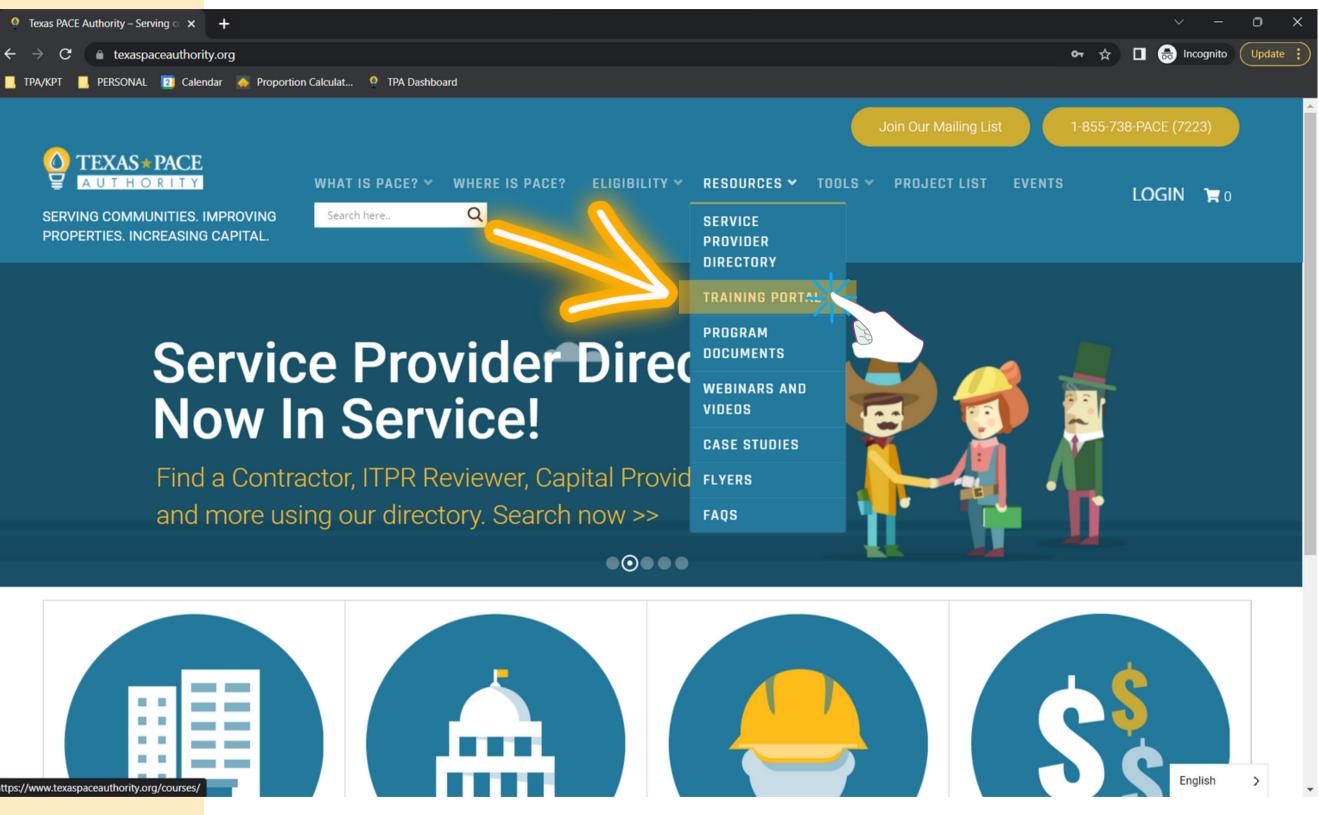

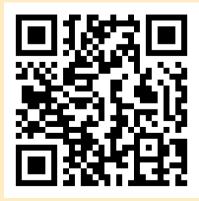

ttps://www.texaspaceauthority.org/course

HTTPS://WWW.TEXASPACEAUTHORITY.ORG/

### **REGISTER FOR A TRAINING PORTAL** ACCOUNT

#### **CLICK ON BUTTON** "REGISTER HERE"

YOU MUST FIRST REGISTER FOR AN ACCOUNT TO ACCESS AND USE OUR TRAINING PORTAL. CLICK ON THE YELLOW BUTTON TO BE FIND THE REGISTRATION FORM.

| Q Courses - Texas PACE Authority × +                                            |                                                   |                                               | ~ – 🗆 X                                                                                                    |
|---------------------------------------------------------------------------------|---------------------------------------------------|-----------------------------------------------|----------------------------------------------------------------------------------------------------|
| $\leftarrow \rightarrow \mathbf{C}$ $\bullet$ texaspaceauthority.org/courses/   |                                                   | <b>୦-</b> ର୍ ନ୍                               | The second second secon |
| 📙 TPA/KPT 📃 PERSONAL 😰 Calendar 🍖 Proportion Calculat                           | 🔮 TPA Dashboard 🛛 🚽 NOTEPAD                       |                                               |                                                                                                    |
| $\bigcup_{A \cup T \to C \in T} \frac{V}{A \cup T \to C \in T}$                 | PACE? ELIGIBILITY ~ RESOURCES ~                   | Join Our Mailing List                         | 1-855-738-PACE (7223)                                                                                                    |
| SERVING COMMUNITIES. IMPROVING Search here Q<br>PROPERTIES. INCREASING CAPITAL. |                                                   |                                               | LOGIN 🦷 0                                                                                                    |
| Home > All Courses                                                              |                                                   |                                               |                                                                                                    |
| All Courses                                                                     |                                                   |                                               |                                                                                                    |
| An account on our website is necessary to complete courses. T                   | o get started, register for a Training Portal acc | ount by clicking the button below:            |                                                                                                    |
| Texas PACE Authority offers full scholarships for Women-Ow                      | ned. Veteran-Owned. and Minority-Owned bu         | <b>sinesses.</b> For more information. fill o | out the form on this                                                                                                    |
| page and provide documentation to our staff confirming your s                   |                                                   |                                               |                                                                                                    |
|                                                                                 |                                                   | Search courses                                | Q 📰 📰                                                                                                    |
|                                                                                 | al Provider Training                              |                                               |                                                                                                    |
| \$25.00                                                                         | Free                                              |                                               |                                                                                                    |
| 6                                                                               | 2022 Texas PACE Authority. All Rights Reserved    |                                               |                                                                                                    |

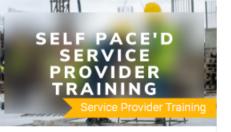

| <u>-</u> l- |    | -   | -    | -+- | -   |
|-------------|----|-----|------|-----|-----|
| ur          | тı | nı: | stra | аυ  | OI. |

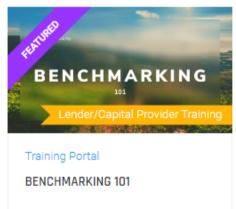

N Ш

### REGISTER FOR A TRAINING PORTAL ACCOUNT

### FILL OUT THE REGISTER FORM

AFTER FILLING OUT THE FORM, YOU'LL RECEIVE AN EMAIL CONFIRMING LOGIN DETAILS, AND BE REDIRECTED TO YOUR ACCOUNT PROFILE PAGE.

ON THE ACCOUNT PROFILE PAGE, YOU CAN CHANGE YOUR PROFILE PICTURE, ADD A BIOGRAPHY, AND CHANGE YOUR PASSWORD AND USERNAME.

|                    | Profile $\rightarrow$ Courses - Texas PACE A $\times$ | +                    |                 |                                 |                     |                            |            |
|--------------------|-------------------------------------------------------|----------------------|-----------------|---------------------------------|---------------------|----------------------------|------------|
| +                  | $\cdot \rightarrow \mathbf{C}$ $$ texaspaceauthor     | rity.org/lp-profile/ |                 |                                 |                     | ର 🕁                        |            |
|                    | TPA/KPT 📙 PERSONAL 🗾 Cale                             | endar 🍝 Proportion ( | Calculat 🍳 TPA  | Dashboard 🖉 NOTEPAD             | )                   |                            |            |
|                    |                                                       |                      |                 |                                 |                     | Join Our Mailing List 1-85 | 55-738-PA( |
| REGISTER           | TEXAS * PACE                                          | OVING Search here.   |                 | S PACE? ELIGIBILITY 🗸           | RESOURCES ¥ TOOLS ¥ |                            |            |
| Email address *    | PERTIES. INCREASING CAP                               | ITAL.                |                 |                                 |                     |                            |            |
| Email              |                                                       |                      |                 |                                 |                     |                            |            |
| Username *         |                                                       |                      |                 |                                 |                     |                            |            |
| Username           |                                                       |                      |                 |                                 |                     |                            |            |
| Password *         |                                                       |                      | — тоц           | IR-USERNAME ——                  |                     |                            |            |
| Password           | •                                                     |                      | This is wh      | ere your bio can go, if you deo | bide to add one.    |                            |            |
| Confirm Password * |                                                       |                      |                 |                                 |                     |                            |            |
| Password           | 0                                                     | f 🖸 🖻                |                 |                                 |                     |                            |            |
| First name         |                                                       |                      |                 |                                 |                     |                            |            |
| First name         |                                                       |                      |                 |                                 |                     |                            |            |
| Last name          | Courses                                               | K                    |                 | Enrolled Courses                | Active Courses      | Completed Courses          |            |
| Last name          | Certifica                                             |                      |                 | 0                               | 0                   | 0                          |            |
| Display name       | - Quizzes                                             |                      |                 |                                 |                     |                            |            |
| Display name       |                                                       |                      |                 |                                 |                     |                            |            |
| REGISTER           | Corders                                               | >                    | Encolled        |                                 |                     |                            |            |
|                    | ¢ Settings                                            | >                    | Enrolled        |                                 |                     |                            |            |
|                    | ເ⇔ Logout                                             |                      | All In Pr       | rogress Finished                | Passed Faile        | ed                         |            |
|                    |                                                       |                      | No Course avail | able!                           |                     |                            |            |
|                    |                                                       |                      |                 |                                 |                     |                            | I          |

Ш

## WAIT!

#### DOES YOUR BUSINESS QUALIFY FOR ONE OF OUR SCHOLARSHIPS?

#### IF SO, FILL OUT OUR SCHOLARSHIP FORM

TPA PROUDLY OFFERS SCHOLARSHIPS TO BUSINESSES WHO ARE WOMEN-OWNED, VETERAN-OWNED, AND MINORITY-OWNED.

FILL OUT THE FORM ON THE PAGE BELOW TO RECEIVE A COUPON CODE FOR 100% OFF TRAINING PORTAL COURSES.

**REQUESTS TAKE 24 HOURS TO COMPLETE.** 

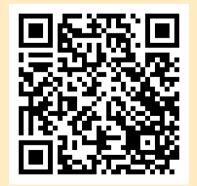

TPA PROUDLY OFFERS 100% OFF TRAINING PORTAL COURSES TO BUSINESSES WHO ARE WOMEN-OWNED, VETERAN-OWNED, AND MINORITY-OWNED.

HTTPS://WWW.TEXASPACEAUTHORITY.ORG/TRAINING-SCHOLARSHIP

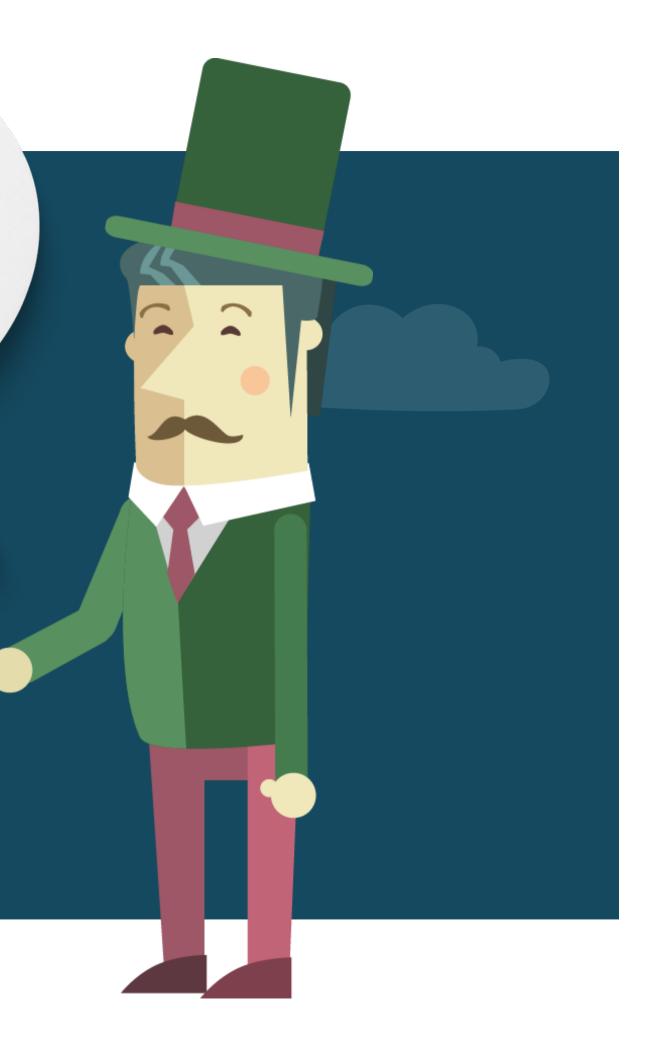

#### **PURCHASE A COURSE**

#### NAVIGATE BACK TO THE TRAINING PORTAL PAGE

#### RESOURCES > TRAINING PORTAL

THEN CLICK ON THE COURSE YOU'D LIKE TO PURCHASE OR REGISTER FOR.

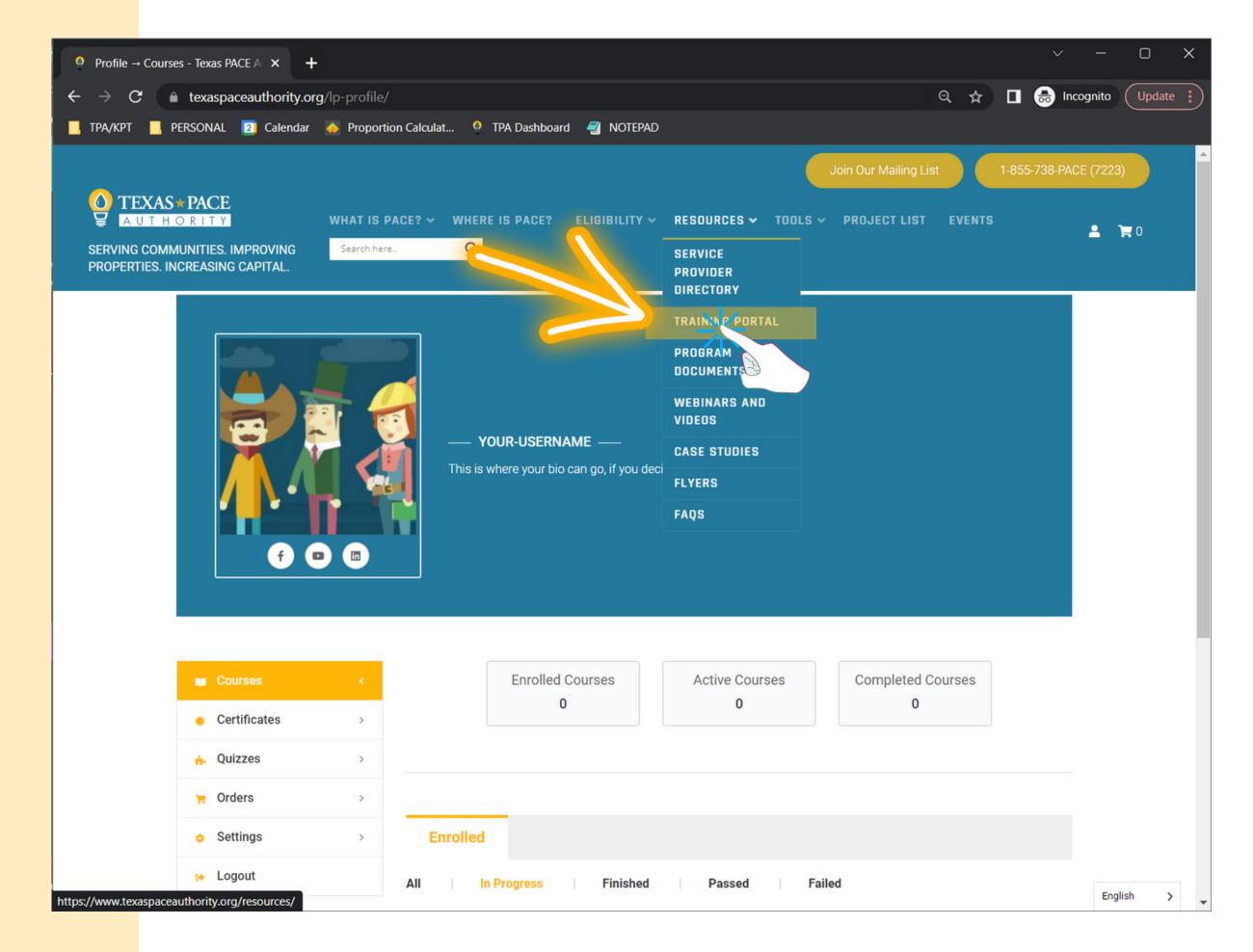

#### **PURCHASE A COURSE**

#### CLICK ON THE COURSE YOU'D LIKE TO PURCHASE

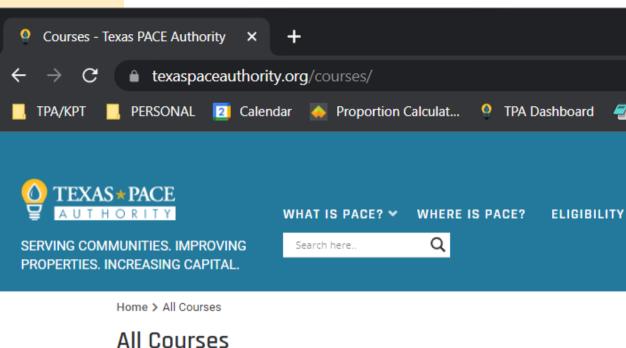

An account on our website is necessary to complete courses. To get started, register fo

REGISTER HERE

Texas PACE Authority offers full scholarships for Women-Owned, Veteran-Owned, ar page and provide documentation to our staff confirming your status.

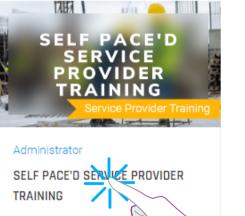

<del>⊽∠∍.</del>√0

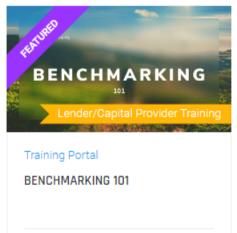

HTTPS://WWW.TEXASPACEAUTHORITY.ORG/COURSES

Free

|                           |                 |                  |                  | · · ·         | - 0        | ×        |
|---------------------------|-----------------|------------------|------------------|---------------|------------|----------|
|                           |                 | <b>о</b> т (     | २ ☆ [            | ] 🍰 Incogn    | ito Update | :        |
| NOTEPAD                   |                 |                  |                  |               |            |          |
|                           |                 | loin Our Mailing | List             | 1-855-738-PAC | E (7223)   | <b>^</b> |
| Y ♥ RESOURCES ♥           | TOOLS 🗸         | PROJECT LIS      | ST EVENTS        | s loc         | GIN 😭 o    |          |
| or a Training Portal acco | ount by clickin | g the button be  | low:             |               |            |          |
| nd Minority-Owned bus     | sinesses. For   | more informatio  | on, fill out the | form on this  |            |          |
|                           | Search course   | es               | Q                |               |            |          |
|                           |                 |                  |                  |               |            |          |
|                           |                 |                  |                  |               |            |          |
|                           |                 |                  |                  |               |            |          |
|                           |                 |                  |                  |               |            |          |
|                           |                 |                  |                  |               |            |          |
| ty. All Rights Reserved   |                 |                  |                  |               |            |          |

STEP 3

#### **PURCHASE A COURSE**

### CLICK THE "ADD TO CART" BUTTON

YOU'LL BE REDIRECTED TO A CHECKOUT PAGE.

BE SURE TO USE YOUR COUPON, IF YOU'VE RECEIVED ONE FROM US.

| 0 | Self PA         | CE'd Se | ervice Provide | r Train 🗙 | +         |          |                    |                     |         |         |             |          |        |       |
|---|-----------------|---------|----------------|-----------|-----------|----------|--------------------|---------------------|---------|---------|-------------|----------|--------|-------|
| ÷ | $\rightarrow$ ( | Э       | 🔒 texaspa      | ceauthc   | ority.org | g/cour   | rses/se            | f-paced             | l-servi | ice-pr  | ovider-ti   | aining/  |        |       |
|   | ТРА/КРТ         |         | PERSONAL       | 2 Cal     | lendar    | 🧼 P      | Proportio          | on Calcula          | at      | 🤮 TF    | A Dashbo    | ard 有    | NO     | TEPA  |
|   |                 |         |                |           |           |          |                    |                     |         |         |             |          |        |       |
|   | <u> </u>        |         |                |           |           |          |                    |                     |         |         |             |          |        |       |
|   |                 |         | S*PACE         |           |           | WHA      | AT IS P            | ACE? 🗸              | wн      | ERE I   | S PACE?     | ELI      | GIBILI |       |
|   |                 |         | IMUNITIES. I   | MPROVI    | NG        | Sea      | arch here          | *                   | C       | 2       |             |          |        |       |
|   |                 |         | INCREASING     |           |           |          |                    |                     |         |         |             |          |        |       |
|   |                 |         | Home > All     | Courses   | > Service | e Provid | ler Train          | ng > Self           | PACE'   | d Servi | ce Provider | Training |        |       |
|   |                 |         |                |           |           |          |                    |                     |         |         |             |          |        |       |
|   |                 |         | Categ          |           |           |          |                    |                     |         |         |             |          |        |       |
|   |                 |         | Servi          | ce Provid | der Trair | ning     |                    |                     |         |         |             |          |        |       |
|   |                 |         | Self PA        | CE'd Se   | ervice    | Prov     | /ider <sup>-</sup> | Trainin             | a       |         |             |          |        |       |
|   |                 |         |                |           |           |          |                    |                     | 2       |         |             |          |        |       |
|   |                 |         | Beginn         | er        | 📙 4 Le    | essons   | 5                  | <mark>∔</mark> 3 Qı | iizzes  |         |             |          |        |       |
|   |                 |         |                |           |           |          |                    |                     |         |         |             |          |        |       |
|   |                 |         | FEAT           | URES      |           |          |                    |                     |         |         |             |          |        |       |
|   |                 |         |                | UNLU      |           |          |                    |                     |         |         |             |          |        |       |
|   |                 |         | TARG           | et audie  | ENCES     |          |                    |                     |         |         |             |          |        |       |
|   |                 |         |                |           |           |          |                    |                     |         |         |             |          |        |       |
|   |                 |         |                |           |           |          |                    |                     | (       | Overvi  | ew          |          |        |       |
|   |                 |         | The Texas      | Property  | Assess    | sed Cle  | an Ene             | ay (TX-P            | ACE) f  | financ  | ing progra  | am enab  | les ov | vners |
|   |                 |         | industrial, i  |           |           |          |                    |                     | -       |         |             |          |        |       |

that will reduce energy and/or water usage. If you are a contractor or other service provider interested in learning how PACE financing can benefit your customer's bottom line and help grow your business, this self-PACEd training is for you!

© 2022 Texas PACE Authority. All Rights Reserved

QUICK LINKS

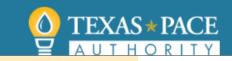

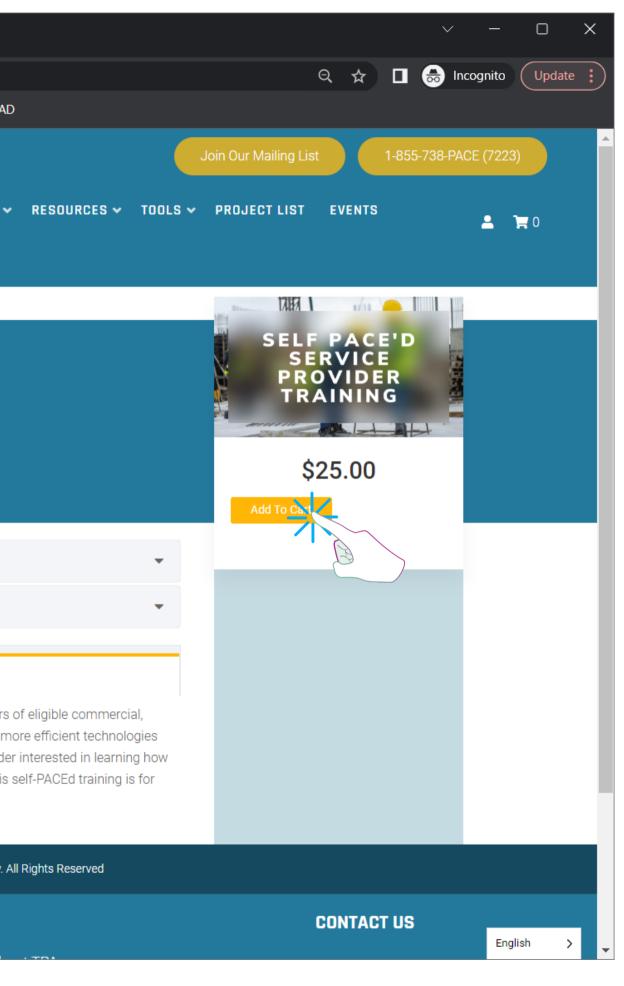

S T E D M

#### **START YOUR COURSE**

#### **CLICK THE** NAME OF THE **PURCHASED COURSE**

YOU'LL BE REDIRECTED TO THAT COURSE'S PAGE, WHERE YOU CAN BEGIN YOUR COURSE

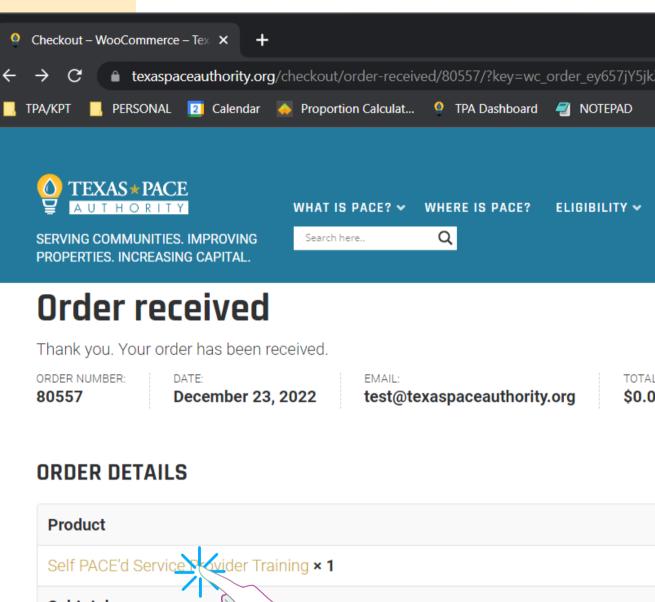

| Checkout – WooCommerce – Tex × +                                                                                                    |          | ~ — D               | ×        |
|----------------------------------------------------------------------------------------------------|----------|---------------------|----------|
| → C      texaspaceauthority.org/checkout/order-received/80557/?key=wc_order_ey657jY5jkZJo                                                                                                    | २ ☆      | 🔲 😸 Incognito 🛛 Upd | ate 😧    |
| PA/KPT 📙 PERSONAL 😰 Calendar 🝌 Proportion Calculat 🍳 TPA Dashboard 🚄 NOTEPAD                                                                                                    |          |                     |          |
| Join Our Mailing List                                                                                                    | 1-0      | 855-738-PACE (7223) | <b>^</b> |
| WHAT IS PACE?       WHAT IS PACE?       ELIGIBILITY       RESOURCES       TOOLS       PROJECT LIST         SERVING COMMUNITIES. IMPROVING<br>PROPERTIES. INCREASING CAPITAL.       Search here       Q | EVENTS   | 🚨 🏹 O               |          |
| Order received                                                                                                    |          |                     |          |
| Thank you. Your order has been received.                                                                                                    |          |                     |          |
| ORDER NUMBER:DATE:EMAIL:TOTAL:80557December 23, 2022test@texaspaceauthority.org\$0.00                                                                                                    |          |                     |          |
| ORDER DETAILS                                                                                                    |          |                     |          |
| Product                                                                                                    | Total    |                     |          |
| Self PACE'd Service Provider Training × 1                                                                                                    | \$25.00  |                     |          |
| Subtotal:                                                                                                    | \$25.00  |                     |          |
| Discount:                                                                                                    | -\$25.00 |                     |          |
| Total:                                                                                                    | \$0.00   |                     |          |
| ORDER AGAIN                                                                                                    |          |                     |          |
| BILLING ADDRESS                                                                                                    |          |                     |          |
| Deb Test<br>123 Deb Test                                                                                                    |          |                     |          |
| Test, TX 78456                                                                                                    |          | English >           | •        |

| Checkout – WooCommerce – Tex × +                                                                                                    |          |           | ~ -        | - C          | ]     | ×        |
|----------------------------------------------------------------------------------------------------|----------|-----------|------------|--------------|-------|----------|
| → C                                                                                                    | Q 🕁      |           | lncognit   |              | pdate | :        |
| PA/KPT 📙 PERSONAL 🔁 Calendar<br>A Proportion Calculat 🌻 TPA Dashboard 🖅 NOTEPAD                                                                                                    |          |           |            |              |       |          |
| Join Our Mailing List                                                                                                    |          | 1-855-738 | -PACE (722 | 3)           |       | <b>^</b> |
| TEXAS * PACE       WHAT IS PACE? * WHERE IS PACE? ELIGIBILITY * RESOURCES * TOOLS * PROJECT LIST         SERVING COMMUNITIES. IMPROVING       Search here         PROPERTIES. INCREASING CAPITAL.       Q | EVENTS   |           | *          | <b>)</b> = 0 |       |          |
| Order received                                                                                                    |          |           |            |              |       |          |
| Thank you. Your order has been received.                                                                                                    |          |           |            |              |       |          |
| ORDER NUMBER:DATE:EMAIL:TOTAL:80557December 23, 2022test@texaspaceauthority.org\$0.00                                                                                                    |          |           |            |              |       |          |
| ORDER DETAILS                                                                                                    |          |           |            |              |       |          |
| Product                                                                                                    | Total    |           |            |              |       |          |
| Self PACE'd Service Styler Training × 1                                                                                                    | \$25.00  |           |            |              |       |          |
| Subtotal:                                                                                                    | \$25.00  |           |            |              |       |          |
| Discount:                                                                                                    | -\$25.00 | 0         |            |              |       |          |
| Total:                                                                                                    | \$0.00   |           |            |              |       |          |
| ORDER AGAIN                                                                                                    |          |           |            |              |       |          |
| BILLING ADDRESS                                                                                                    |          |           |            |              |       |          |
| Deb Test                                                                                                    |          |           |            |              |       |          |
| 123 Deb Test<br>Test, TX 78456<br>- ク 1234567890                                                                                                    |          |           | Eng        | lish         | >     | Ŧ        |

4 

#### **COMPLETE THE COURSE**

#### BE SURE TO HIT THE COMPLETE BUTTON AFTER EACH SECTION

AS YOU COMPLETE SECTIONS, THE CHECK MARKS ON THE COURSE SUMMARY WILL TURN GREEN

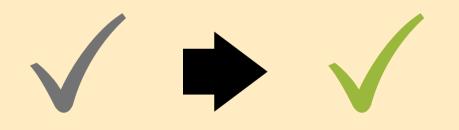

| 0    | Self PACE'd Service Provider Train $\times$ +               |              |           |          |            |             |         |         |
|------|-------------------------------------------------------------|--------------|-----------|----------|------------|-------------|---------|---------|
| ÷    | $ ightarrow \mathbf{C}$ $ ightarrow$ texaspaceauthority.org | g/courses,   | /self-pa  | aced-ser | vice-p     | rovider-tra | aining, | /lesso  |
|      | TPA/KPT 📙 PERSONAL 🔽 Calendar                               | 🔶 Propo      | ortion Ca | alculat  | <u>0</u> Т | PA Dashboa  | ard 有   | 🖉 NC    |
|      |                                                             |              |           |          |            | SELF PACE   | 'D SER\ | VICE P  |
| PAC  | E 101                                                       |              | •         |          |            | SEL         | F PA    | CE      |
| 17   | Self PACE'd Service Provider Training - Video 1<br>of 3     | 15 minutes   | ~         |          |            |             |         |         |
| ?    | Self PACE'd Service Provider Training Quiz 1                | 6 questions  | ~         | •        |            |             |         |         |
| Tech | nnical Standards & Guidance                                 |              | •         |          |            |             |         |         |
|      | Self PACE'd Service Provider Training - Video 2<br>of 3     | 14 minutes   | ~         |          |            |             |         |         |
| ?    | Self PACE'd Service Provider Training Quiz 2                | 11 questions | ~         |          |            |             |         |         |
| Proj | iect Steps                                                  |              | •         |          |            |             |         |         |
|      | Self PACE'd Service Provider Training - Video 3<br>of 3     | 19 minutes   | ~         |          |            |             |         |         |
| ?    | Self PACE'd Service Provider Training Quiz 3                | 8 questions  | ~         |          |            | ►           | 00:00   |         |
| ۵    | Contact Us To Be Listed as a Trained Service Pr             | ovider       | ~         |          |            | Press '     | 'Compl  | lete" b |

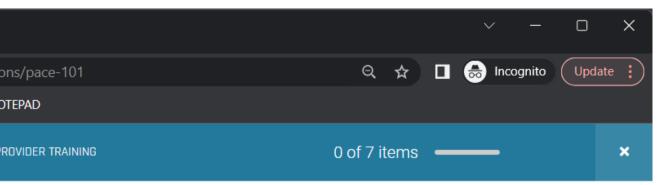

#### D SERVICE PROVIDER TRAINING - VIDEO 1 OF 3

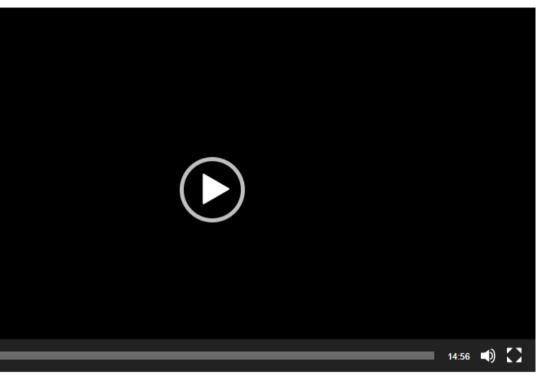

button below after finishing watching video to be directed to this module's quiz.

STEP 5

Next 🕨

#### **COMPLETE THE COURSE**

### USE THE NEXT AND PREVIOUS BUTTONS TO NAVIGATE THROUGH THE COURSE

YOU CAN ALSO CLICK ON THE SECTIONS IN THE COURSE OUTLINE TO NAVIGATE

|                                                           | ses/self-paced-service-provider-training/qu<br>roportion Calculat 🍳 TPA Dashboard 🛛 🗐 |
|-----------------------------------------------------------|---------------------------------------------------------------------------------------|
|                                                           | SELF PACE'D SERVICE                                                                   |
| PACE 101                                                  | Congrats! You h                                                                       |
| Self PACE'd Service Provider Training - Video 1<br>of 3   | utes 🗸 SELF PACE                                                                      |
| Self PACE'd Service Provider Training Quiz 1     6 questi | ons 🗸                                                                                 |
| Technical Standards & Guidance                            | ▲                                                                                     |
| Self PACE'd Service Provider Training - Video 2<br>of 3   | utes 🗸                                                                                |
| Self PACE'd Service Provider Training Quiz 2 11 questi    | ons 🗸                                                                                 |
| Project Steps                                             | •                                                                                     |
| Self PACE'd Service Provider Training - Video 3<br>of 3   | utes 🗸                                                                                |
| Self PACE'd Service Provider Training Quiz 3     8 questi | ons 🗸                                                                                 |
| Contact Us To Be Listed as a Trained Service Provider     | ✓                                                                                     |
|                                                           |                                                                                       |
|                                                           | $\square$                                                                             |
|                                                           |                                                                                       |
|                                                           |                                                                                       |
|                                                           |                                                                                       |

Prev

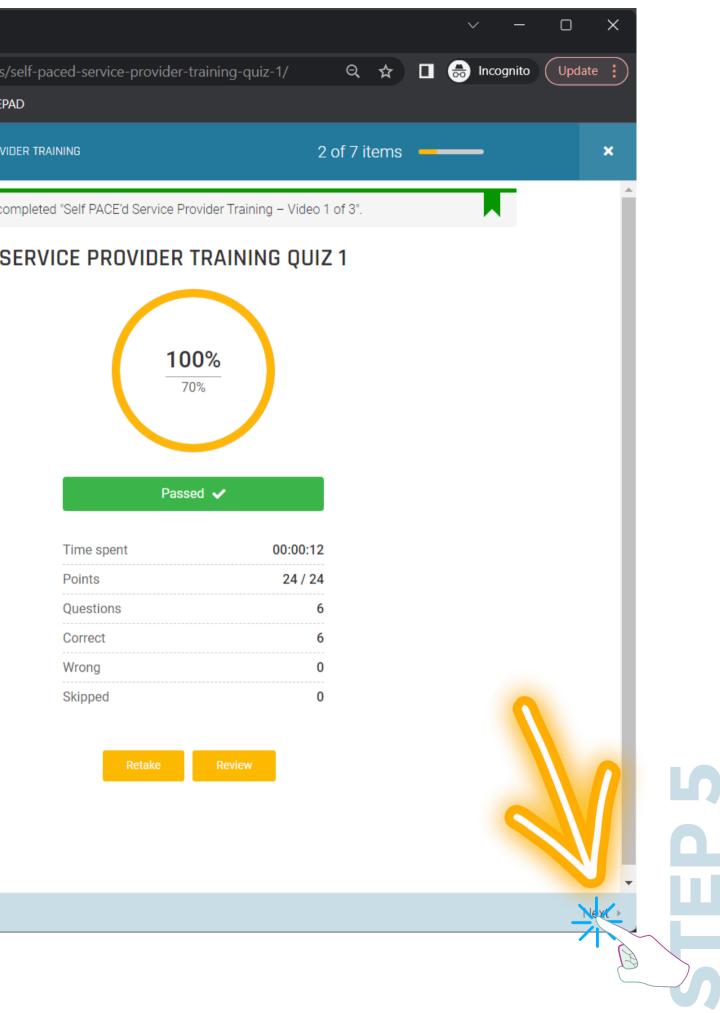

#### **COMPLETE THE COURSE**

### ONCE ALL SECTIONS ARE COMPLETED HIT THE "FINISH COURSE" BUTTON

ON THE LAST SCREEN ON THE COURSE (ONCE ALL SECTIONS ARE COMPLETED, A BUTTON WITH THE TEXT "FINISH COURSE" WILL APPEAR.

IF YOU'RE SATISFIED WITH YOUR TEST SCORES, HIT THE "FINISH COURSE" BUTTON TO BE REDIRECTED TO YOUR COURSE COMPLETION CERTIFICATE.

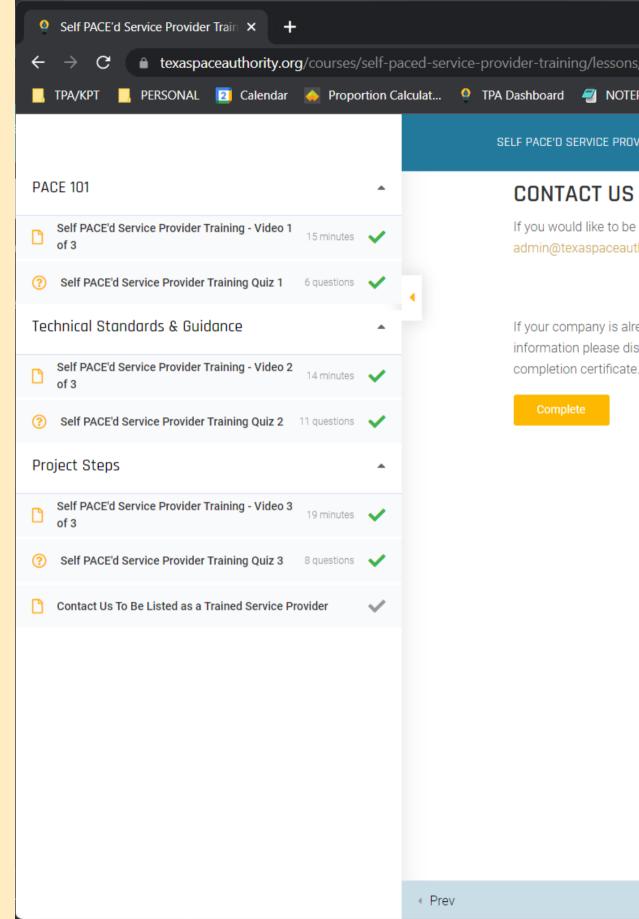

|                       |                  |                |   |       |        | $\sim$   |       | —    | Ο     | ×    |
|-----------------------|------------------|----------------|---|-------|--------|----------|-------|------|-------|------|
| s/contact-us-to-be-li | sted-as-a-traine | d-service-prov | Q | ☆     |        | <b>@</b> | Incog | nito | Updat | te 🔋 |
| EPAD                  |                  |                |   |       |        |          |       |      |       |      |
| IVIDER TRAINING       | 6 of 7 items     |                |   | Finis | h Cour | se       |       |      |       | ×    |

#### CONTACT US TO BE LISTED AS A TRAINED SERVICE PROVIDER

If you would like to be listed as a trained service provider in our Service Provider Directory, please email admin@texaspaceauthority.org to gain access to our Service Provider Directory Interest Form.

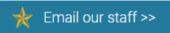

If your company is already listed in the Service Provider Directory, and you have no desire to make changes to this information please disregard these instructions and hit the "Finish Course" button to be redirected to your completion certificate.

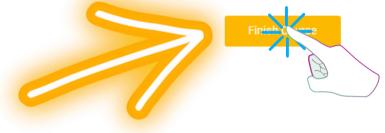

#### DOWNLOAD YOUR CERTIFICATE

#### HIT THE DOWNLOAD BUTTON BELOW YOUR CERTIFICATE TO SAVE A COPY ON YOUR COMPUTER

YOU CAN ALWAYS DOWNLOAD YOUR COURSE COMPLETION CERTIFICATES ON YOUR ACCOUNT PAGE

YOUR-USERNAME

OF ATTENDANCE

Self PACE'd Service Provider Training 1 HOUR PDH EARNED

Carlene Heydinger

CHARLENE HEYDINGER, PRESIDENT, TEXAS PACE AUTHORITY

QUICK LINKS

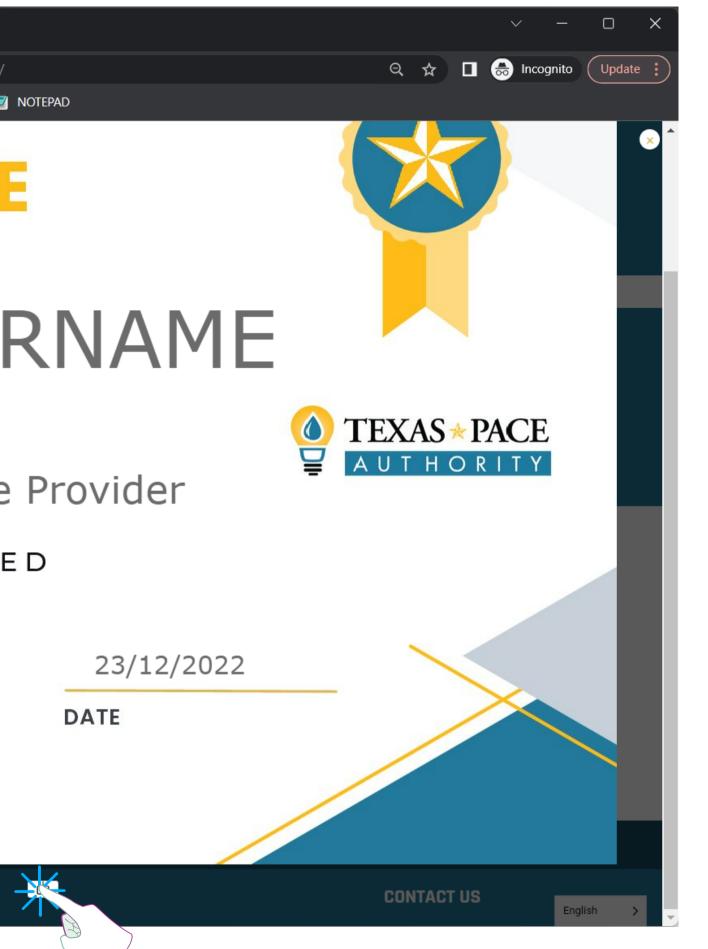

TEXAS \* PACE

Self PACE'd Service Provider Train × +

STEP 6

THANKS FOR TRAINING WITH US!

IF YOU HAVE ANY QUESTIONS, CONTACT ADMIN@TEXASPACEAUTHORITY.ORG

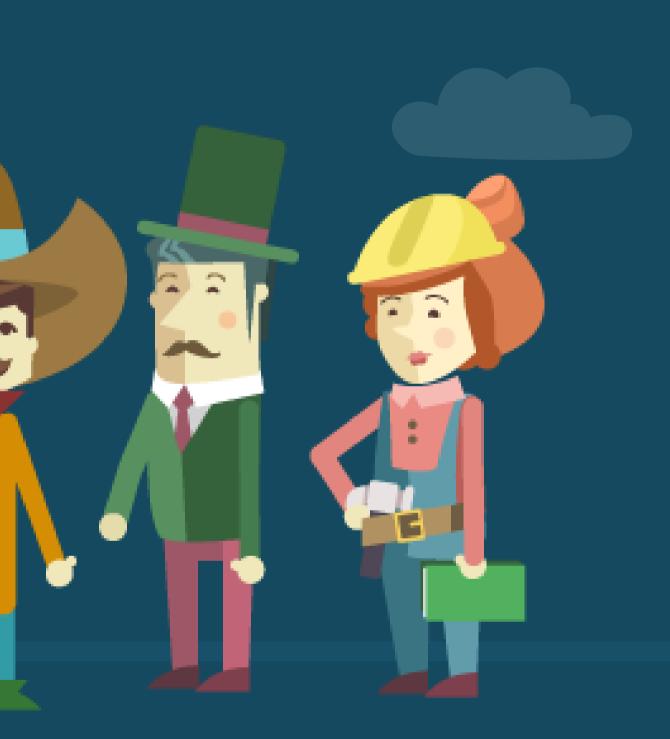